# **Ukázky zdrojového kódu programu E-VERIFIC**

**Příloha diplomové práce**

#### **Třída** *"Struktura"*

Tato třída definuje rozvaděčovou strukturu jako objekt. Dále jsou pak pro tento objekt definovány metody, provádějící dílčí výpočty potřebné pro ověření.

Metoda *"SpoctiOtepleni()"* počítá oteplení, respektive výslednou teplotu přípojnic. Metoda *"Spoctik1s()"* počítá koeficient *k*1s potřebný pro výpočet síly na hlavní vodiče,, která je počítána pomocí metody *"SpoctiFm3()".* Sílu na dílčí vodiče počítá metoda *"SpoctiFs()".* Pomocí metod "SpocitWs()" a "SpocitWm()" jsou počítány průřezové moduly dílčích a hlavních přípojnic. Metody *"Spoctisigmamd()"*, *"Spoctisigmasd()"*, *"Spoctisigmatotd()"* počítají příslušná namáhání přípojnic a metoda *"SpoctiFrd()"* počítá sílu na podpěry.

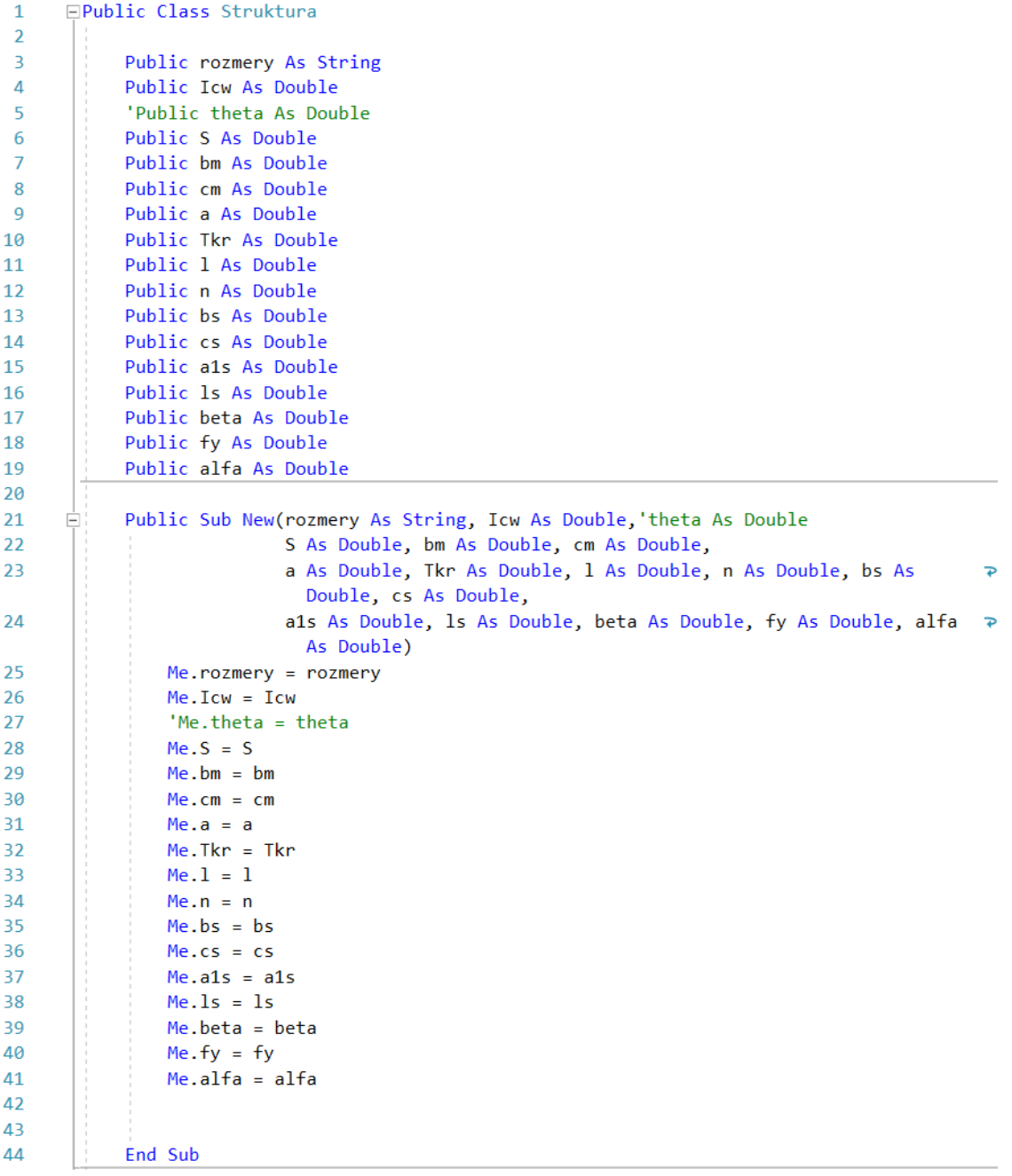

```
45
46
            Function SpoctiOtepleni(theta As Double) As Double
47
                Dim Sthr As Double, alfa20 As Double
48
                Dim kappa20 As Double, c As Double, ro As Double, pom1 As Double, pom2 As
                                                                                               \rightarrowDouble
49
50
                Sthr = (Icw * 1000) / (S * (10 ^ -6))alfa20 = 0.003951
                kappa20 = 56000000
52
                c = 39053
54
                ro = 8900pom1 = (Sthr ^ 2) * Tkr * (alfa20 / (kappa20 * c * ro))55
56
                pom2 = 2.718281828 ^ pom1SpoctiOtepleni = ((-1 + (2.71828 \land pom1) * (1 + a1fa20 * (theta - 20))) /57
                  alfa20 + 2058
            End Function
59
60
61
            Function Spoctik1s(a1sk As Double, bsk As Double, csk As Double) As Double
62
                Dim k1sa As Double, k1sb As Double, k1sc As Double, k1sd As Double, k1se As >
                  Double, k1sf As Double
63
                Dim k1sg As Double, k1sh As Double, k1si As Double, k1sj As Double, k1sk As P
                 Double, k1sl As Double, k1sm As Double
                k1sa = (((a1sk / csk) + 1) / (bsk / csk)) ^ 3 * Math.Log((((a1sk / csk) + 1) \triangleright64
                   ^2 2 + (bsk / csk) ^2 2) / ((a1sk / csk) + 1) ^2 2)
                k1sb = ((alsk / csk) / (bsk / csk)) ^ 3 * Math.Log(((alsk / csk) ^ 2 +
65
                                                                                                 \overline{\mathbf{P}}(bsk / csk) ^ 2) / (a1sk / csk) ^ 2)
66
                k1sc = (((a1sk / csk) - 1) / (bsk / csk)) ^ 3 * Math.Log((((a1sk / csk) - 1) ₽
                   ^2 2 + (bsk / csk) ^2 2) / ((a1sk / csk) - 1) ^2 2)
                k1sd = ((a1sk / csk) / (bsk / csk)) * Math.Log(((a1sk / csk) + 1) ^ 2 +67
                  (bsk / csk) ^ 2) / ((a1sk / csk) ^ 2 + (bsk / csk) ^ 2))
                k1se = 1 / (bsk / csk) * Math.Log((((a1sk / csk) + 1) ^ 2 + (bsk / csk) ^
68
                  2) / (((a1sk / csk) - 1) ^ 2 + (bsk / csk) ^ 2))
                k1sf = (a1sk / csk) / (bsk / csk) * Math.Log(((a1sk / csk) ^ 2 + (bsk / csk) \overline{P}69
                   \land 2) / (((a1sk / csk) - 1) \land 2 + (bsk / csk) \land 2))
                k1sg = (((alsk / csk) + 1) / (bsk / csk)) ^ 2 * Math.data((bsk / csk) /70
                                                                                                 \overline{P}((a1sk / csk) + 1))k1sh = ((a1sk / csk) / (bsk / csk)) ^ 2 * Math. Atan((bsk / csk) / (a1sk / 2)71
                                                                                                 \overline{\bullet}csk))
                k1si = (((a1sk / csk) - 1) / (bsk / csk)) ^ 2 * Math.data((bsk / csk) /72
                  ((a1sk / csk) - 1))73
                k1sj = Math.Atan(((a1sk / csk) + 1) / (bsk / csk))
74
                k1sk = Math.Atan((a1sk / csk) / (bsk / csk))75
                k1s1 = Math.Atan(((a1sk / csk) - 1) / (bsk / csk))k1sm = ((a1sk / csk) * (bsk / csk)) / 676
                Spoctik1s = (-k1sa + 2 * k1sb - k1sc + 3 * (k1sd + k1se - k1sf) + 6 * (k1sg - k12s))77
                  - 2 * k1sh + k1si) + 2 * (k1sj - 2 * k1sk + k1sl)) * k1sm
78
79
80
            End Function
```
81 82 Function SpoctiFm3() As Double 83 Dim ip As Double, kappa As Double, Ik As Double, PI As Double, mi0 As 84  $\overline{P}$ Double, RkuX As Double, k1shl As Double, am As Double 85  $Ik = Icw * 1000$ 86  $RkuX = 0$ 87 PI = 3.14159265359 88 89  $\text{mi0} = (4 * \text{PI}) * (10 ^ (7))$ 90 kappa = 1.02 + 0.98 \* (2.718281828 ^ (-3 \* RkuX)) 91 ip = kappa \*  $(2 \land 0.5)$  \* Ik 92 93 94 95  $k1sh1 = Spoctik1s(a, bm, cm)$ 96  $am = (a / 1000) / k1shl$ 97 98 SpoctiFm3 =  $(\text{mi0} / (2 * \text{PI})) * ((3 ~ 0.5) / 2) * (\text{ip} ~ 2) * ((1 / 1000) / 2)$ 99  $\overline{\mathbf{P}}$ am) 100 101 **End Function** 102 103 104 Function SpoctiFs() As Double 105 106 Dim as\_ As Double, ip As Double, kappa As Double, Ik As Double, PI As 107 P Double, mi0 As Double, RkuX As Double, k1s12 As Double 108  $Ik = Icw * 1000$ 109  $RkuX = 0$ 110 PI = 3.14159265359 111 112  $\text{mi0} = (4 * \text{PI}) * (10 ^ (7))$ kappa = 1.02 + 0.98 \* (2.718281828 ^ (-3 \* RkuX)) 113 ip = kappa \*  $(2 \land 0.5)$  \* Ik 114 115 116 117 k1s12 = Spoctik1s(a1s, cs, bs) 'cs A bs prohozeno zaměrně kvůli směru síly 118 119 120  $as_{-} = (a1s / 1000) / k1s12$ 121 122 123 SpoctiFs =  $(mi0 / (2 * PI)) * ((ip / n) ^ 2) * ((ls / 1000) / as))$ **End Function** 124 125 126 Function SpoctiWs() As Double Ė<br>Ę Select Case n 127 128 Case 1 SpoctiWs =  $\theta$ 129 130 Case 2 SpoctiWs =  $(1 / 6) * (bs / 1000) * ((cs / 1000) ^ 2)$ 131 132 End Select 133 134 End Function

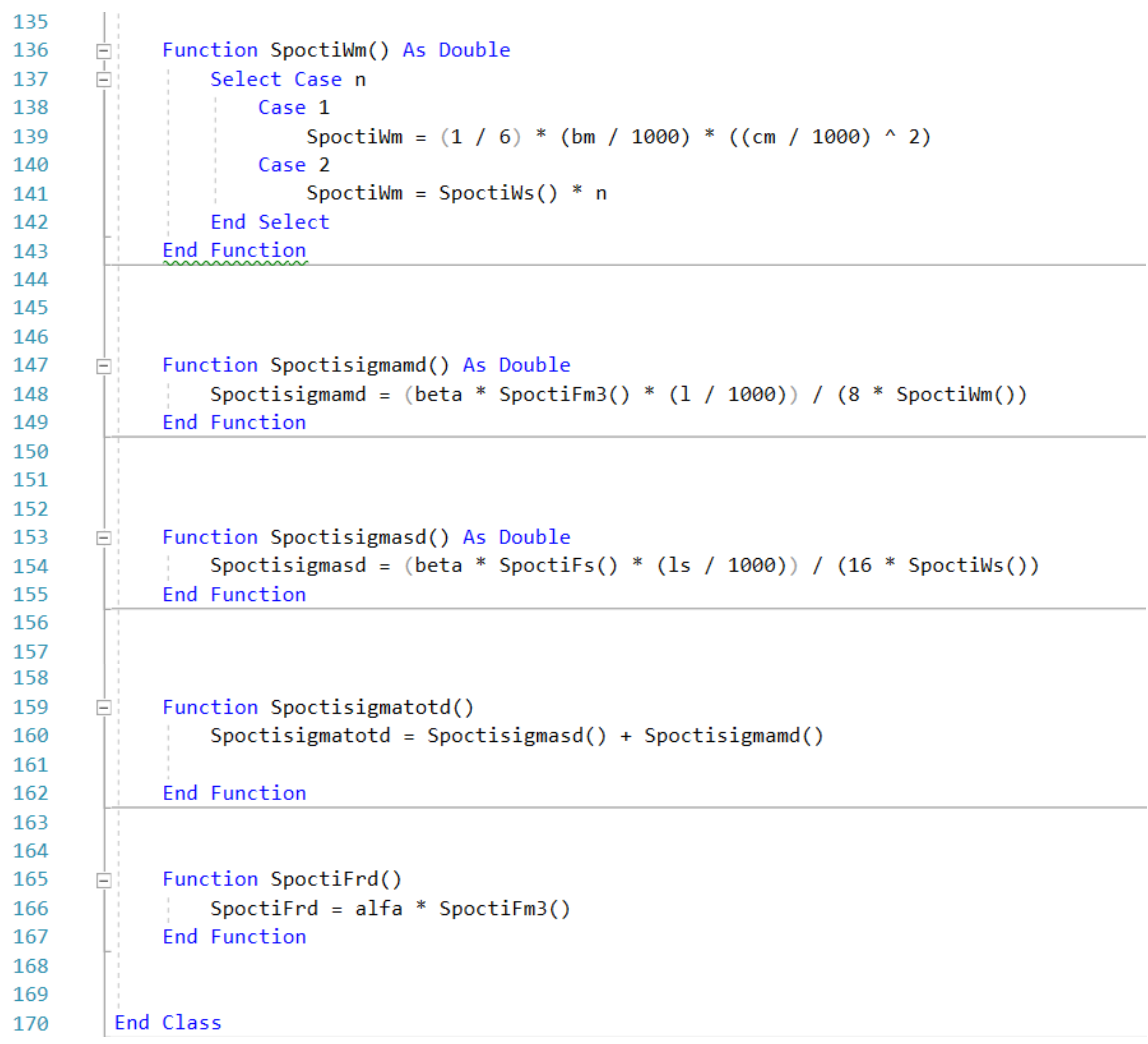

# **Funkce** *"vyplntextboxy()"*

Tato funkce definovaná ve třídě hlavního okna vypíše do příslušných textboxů parametry zvolené nazkoušené struktury.

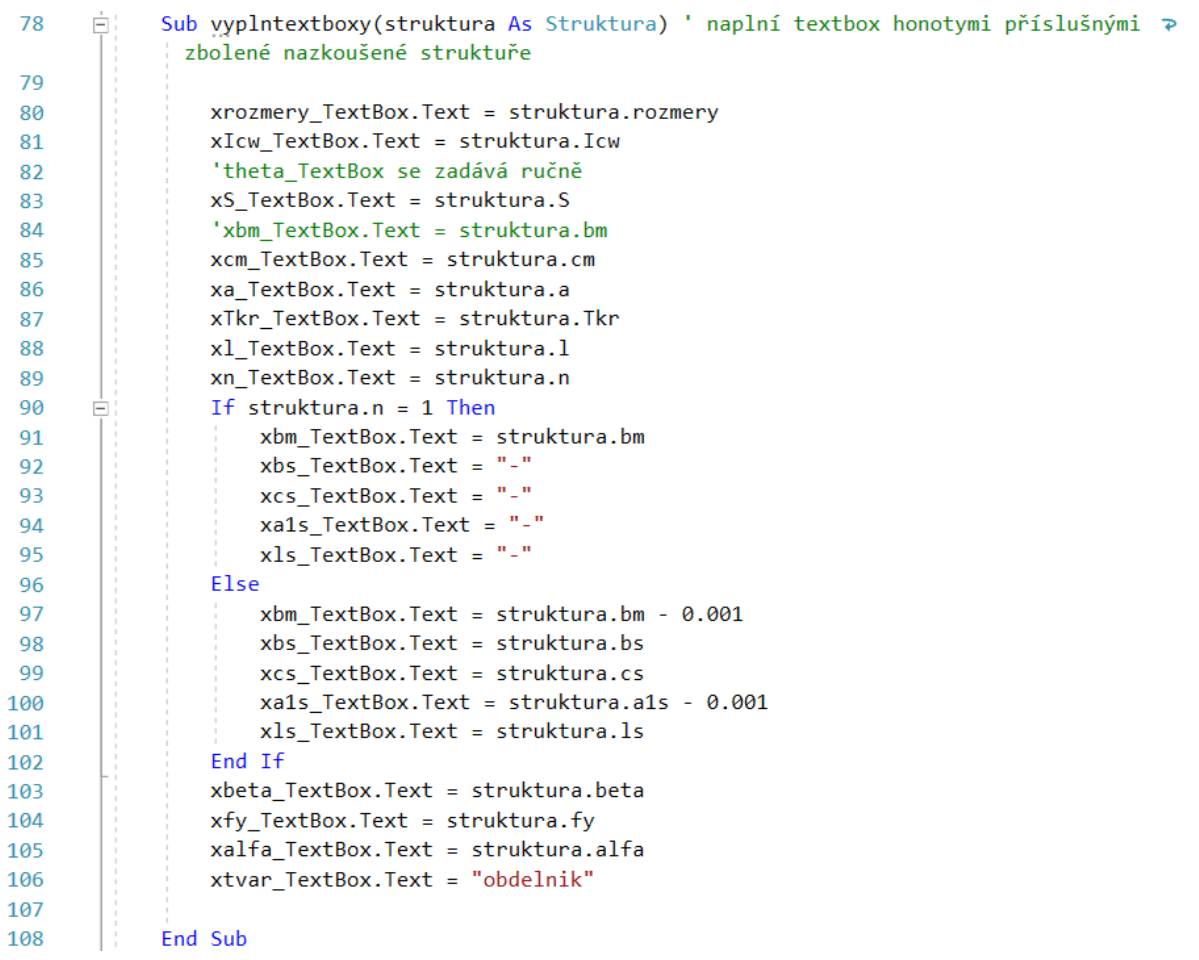

# **Funkce** *"vytvorstrukturu()"*

Tato funkce definovaná ve třídě hlavního okna načte z textboxů parametry zadané uživatelem a vytvoří z nich objekt, na který je opět možno volat metody definované v třídě "Struktura".

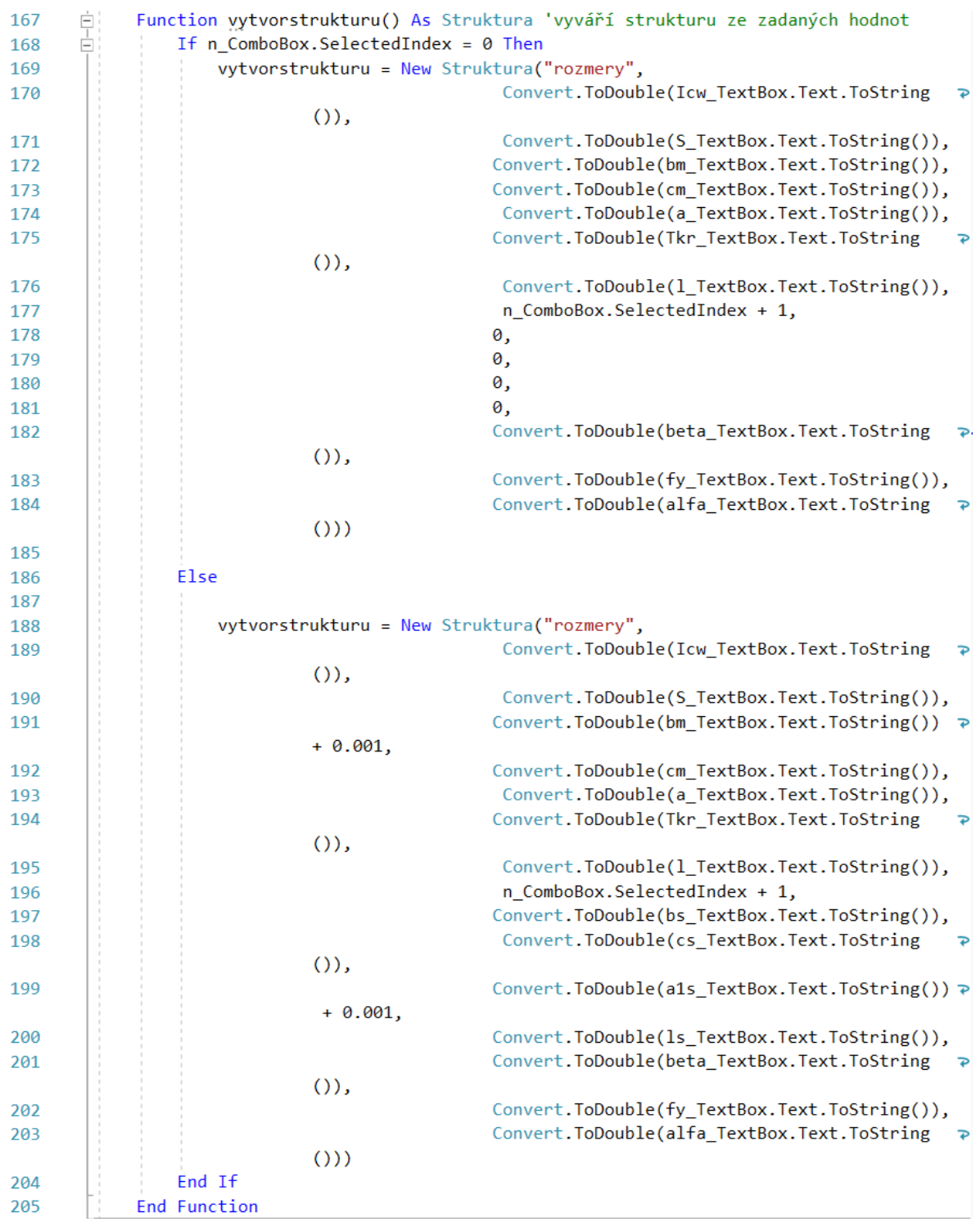

# **Funkce** *"pocitej()"*

Tato funkce definovaná ve třídě hlavního okna zavolá na příslušnou strukturu všechny výpočetní metody třídy "Struktura" a vytvoří pole výsledků

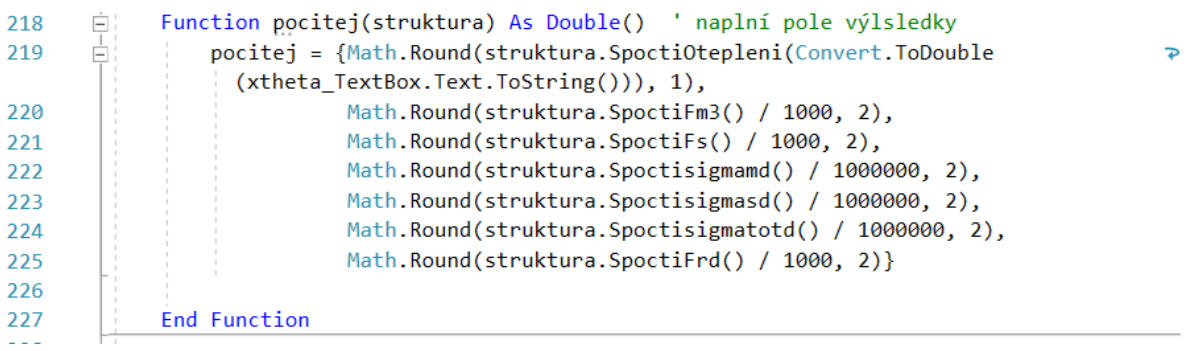

# **Funkce** *"vypisvysledky\_zkous()" a "vypisvysledky\_poc()"*

Tyto funkce ve třídě hlavního okna vypíšou do okna výsledků vypočítané hodnoty pro zkoušenou a počítanou (ověřovanou) strukturu.

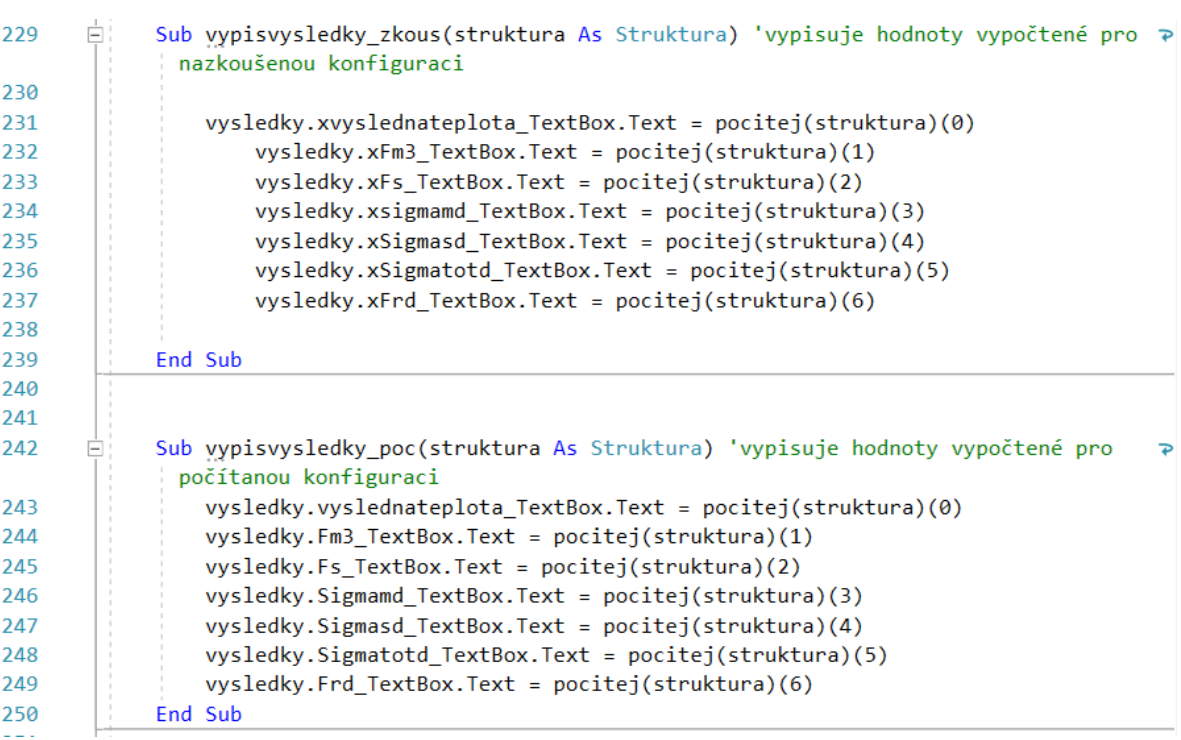

# **Funkce** "porovnejvysledky()"

Tato funkce v třídě ona výsledků porovnává vpočtené hodnoty zkoušené a ověřované struktury vypsaná v okně výsledků a vrací hodnotu True/False pokud ověřovaná struktura vyhověla/nevyhověla.

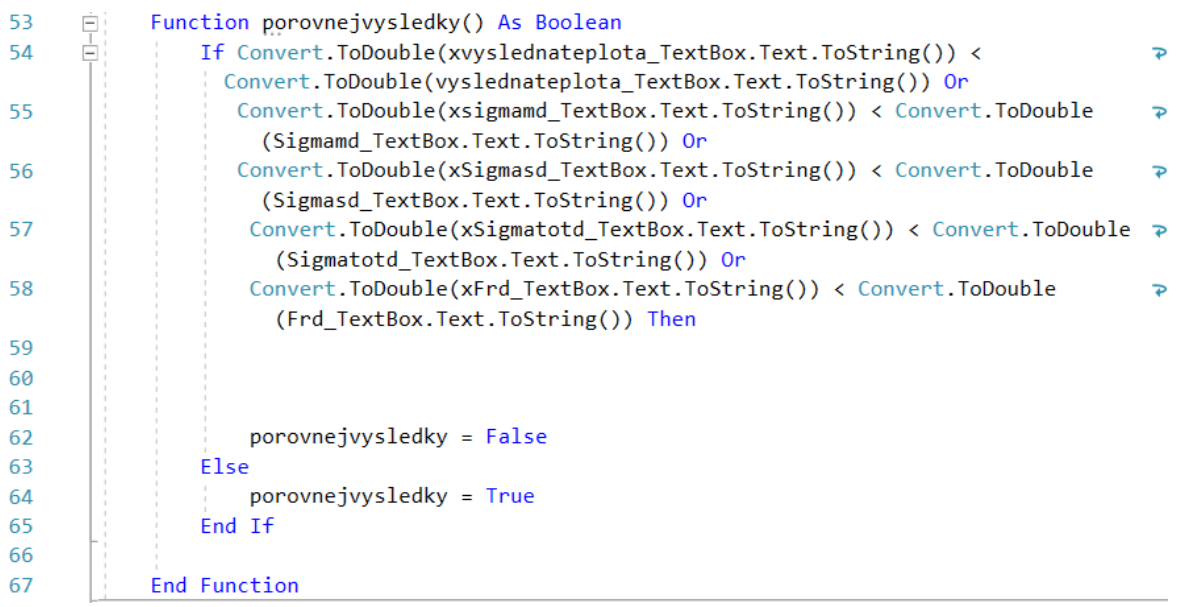

### **Procedura** "vypocet\_Button\_Click()"

Tato procedura po kliknutí na tlačítko "Proveď výpočet" nejprve zkontroluje zadané hodnoty pomocí funkce "zkontrolujhodnoty()". Pokud jsou hodnoty nekorektní, vypíše hlášku "Neplatné zadání!", pokud jsou hodnoty v pořádku, proběhnou příslušné výpočty a vypíšou se výsledky.

```
Ė
             Private Sub vypocet_Button_Click(sender As Object, e As EventArgs) Handles
112
                                                                                              \overline{D}vypocet Button.Click
113
                 Try
       \equiv114
115
                     If zkontrolujhodnoty() = False Then
116
       Ė
                         vysledek_Label.Visible = False
117
118
                         podrobnosti_Label.Visible = False
119
                         vypischybu()
                         MsgBox("Neplatné zadání!")
120
121
                     Else
122
123
                         vypisvysledky_zkous(vyberstrukturu())
124
                         vypisvysledky poc(vytvorstrukturu())
125
                         podrobnosti_Label.Visible = True
126
127
                         skryjchyby()
128
                         If vysledky.porovnejvysledky = True Then
129
                             vysledek_Label.Visible = True
130
                             vysledek_Label.Text = "VYHOVUJE @"
131
132
                             vysledek_Label.ForeColor = Color.Green
                             vysledky.vysledek_Label.Text = "VYHOVUJE @"
133
134
                             vysledky.vysledek_Label.ForeColor = Color.Green
135
                         Else
                             vysledek Label.Visible = True
136
                             vysledek_Label.Text = "NEVYHOVUJE @"
137
                             vysledek_Label.ForeColor = Color.Red
138
                             vysledky.vysledek_Label.Text = "NEVYHOVUJE ®"
139
140
                             vysledky.vysledek_Label.ForeColor = Color.Red
141
                         End If
142
143
                     End If
144
145
                Catch ex As Exception
146
                     MsgBox("Neplatné zadání!")
147
                End Try
148
             End Sub
149
```